<span id="page-0-3"></span>**nestreg —** Nested model statistics

[Description](#page-0-0) [Quick start](#page-0-1) [Menu](#page-0-2) Menu [Syntax](#page-1-0) [Options](#page-1-1) [Remarks and examples](#page-1-2) [Stored results](#page-6-0) [Acknowledgment](#page-6-1) [References](#page-6-2) [Also see](#page-6-3)

# <span id="page-0-0"></span>**Description**

<span id="page-0-1"></span>nestreg fits nested models by sequentially adding blocks of variables and then reports comparison tests between the nested models.

# **Quick start**

Fit nested (hierarchical) models sequentially, including covariates x1 and x2 first and then adding x3 and x4

nestreg: regress y (x1 x2) (x3 x4)

Also fit third model including indicators for categorical variable a nestreg: regress y (x1 x2) (x3 x4) (i.a)

Report table of likelihood-ratio tests instead of Wald tests comparing models nestreg, lrtable: regress y (x1 x2) (x3 x4) (i.a)

Fit nested models and adjust for complex survey design using [svyset](https://www.stata.com/manuals/svysvyset.pdf#svysvyset) data nestreg: svy: regress y (x1 x2) (x3 x4) (i.a)

<span id="page-0-2"></span>Note: In the above examples, regress could be replaced with any estimation command allowing the nestreg prefix.

# **Menu**

Statistics  $>$  Other  $>$  Nested model statistics

# <span id="page-1-0"></span>**Syntax**

```
Standard estimation command syntax
   nestreg \lceil , options : commanddepvar (varlist) \lceil (varlist) ... \rceilif \end{bmatrix} in{bmatrix} in \end{bmatrix} weight \end{bmatrix} , command_options
```
Survey estimation command syntax

```
nestreg \lceil , options : svy \lceil vcetype \lceil , svy_options : commanddepvar
   varlistinf}\right] \left[\text{in}\right] \left[\text{sum} \text{ command\_options}\right]
```
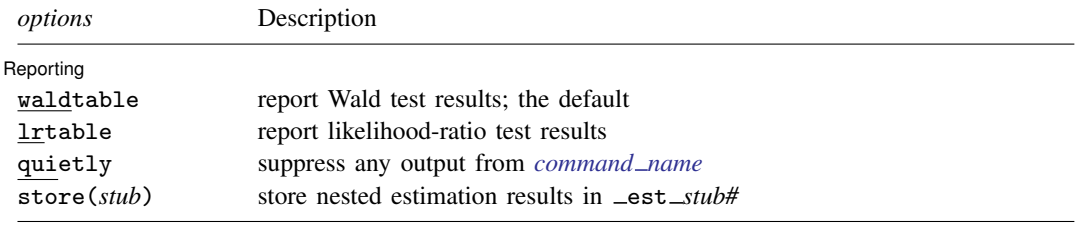

by is allowed; see [U[\] 11.1.10 Prefix commands](https://www.stata.com/manuals/u11.pdf#u11.1.10Prefixcommands).

<span id="page-1-3"></span>Weights are allowed if *command name* allows them; see [U[\] 11.1.6 weight](https://www.stata.com/manuals/u11.pdf#u11.1.6weight).

A *varlist* in parentheses indicates that this list of variables is to be considered as a block. Each variable in a *varlist* not bound in parentheses will be treated as its own block.

<span id="page-1-1"></span>All postestimation commands behave as they would after *command name* without the nestreg prefix; see the postestimation manual entry for *command name*.

# **Options**

 $\overline{a}$ 

Reporting Reporting Letters and the contract of the contract of the contract of the contract of the contract of the contract of the contract of the contract of the contract of the contract of the contract of the contract of the cont

waldtable specifies that the table of Wald test results be reported. waldtable is the default.

lrtable specifies that the table of likelihood-ratio tests be reported. This option is not allowed if pweights, the vce(robust) option, or the vce(cluster *clustvar*) option is specified. lrtable is also not allowed with the svy prefix.

quietly suppresses the display of any output from *[command](#page-2-0) name*.

<span id="page-1-2"></span>store(*stub*) specifies that each model fit by nestreg be stored under the name \_est\_*stub#*, where *#* is the nesting order from first to last.

# **Remarks and examples [stata.com](http://stata.com)**

Remarks are presented under the following headings:

[Estimation commands](#page-2-0) [Wald tests](#page-2-1) [Likelihood-ratio tests](#page-5-0) [Programming for nestreg](#page-6-4)

#### <span id="page-2-0"></span>**Estimation commands**

nestreg removes collinear predictors and observations with missing values from the estimation sample before calling *command name*.

The following Stata commands are supported by nestreg:

[betareg](https://www.stata.com/manuals/rbetareg.pdf#rbetareg), [clogit,](https://www.stata.com/manuals/rclogit.pdf#rclogit) [cloglog](https://www.stata.com/manuals/rcloglog.pdf#rcloglog), [glm,](https://www.stata.com/manuals/rglm.pdf#rglm) [intreg](https://www.stata.com/manuals/rintreg.pdf#rintreg), [logistic](https://www.stata.com/manuals/rlogistic.pdf#rlogistic), [logit](https://www.stata.com/manuals/rlogit.pdf#rlogit), [nbreg,](https://www.stata.com/manuals/rnbreg.pdf#rnbreg) [ologit,](https://www.stata.com/manuals/rologit.pdf#rologit) [oprobit,](https://www.stata.com/manuals/roprobit.pdf#roprobit) [poisson,](https://www.stata.com/manuals/rpoisson.pdf#rpoisson) [probit](https://www.stata.com/manuals/rprobit.pdf#rprobit), [qreg,](https://www.stata.com/manuals/rqreg.pdf#rqreg) [regress,](https://www.stata.com/manuals/rregress.pdf#rregress) [scobit,](https://www.stata.com/manuals/rscobit.pdf#rscobit) [stcox,](https://www.stata.com/manuals/ststcox.pdf#ststcox) [stcrreg](https://www.stata.com/manuals/ststcrreg.pdf#ststcrreg), [stintreg,](https://www.stata.com/manuals/ststintreg.pdf#ststintreg) [streg](https://www.stata.com/manuals/ststreg.pdf#ststreg), and [tobit](https://www.stata.com/manuals/rtobit.pdf#rtobit)

<span id="page-2-1"></span>You do not supply a *depvar* for stcox, stintreg, stcrreg, or streg; otherwise, *depvar* is required. You must supply two *depvar*s for intreg.

### **Wald tests**

Use nestreg to test the significance of blocks of predictors, building the regression model one block at a time. Using the data from [example 1](https://www.stata.com/manuals/rtest.pdf#rtestRemarksandexamplesex1_test) of  $[R]$  [test](https://www.stata.com/manuals/rtest.pdf#rtest), we wish to test the significance of the following predictors of birthrate: median age (medage), median age squared (c.medage#c.medage), and indicators of the census region (*i.region*).

```
. use https://www.stata-press.com/data/r18/census4
(Census data on birthrate, median age)
```

```
. nestreg: regress brate (medage) (c.medage#c.medage) (i.region)
```

```
note: 1.region omitted because of estimability.
```

```
Block 1: medage
```
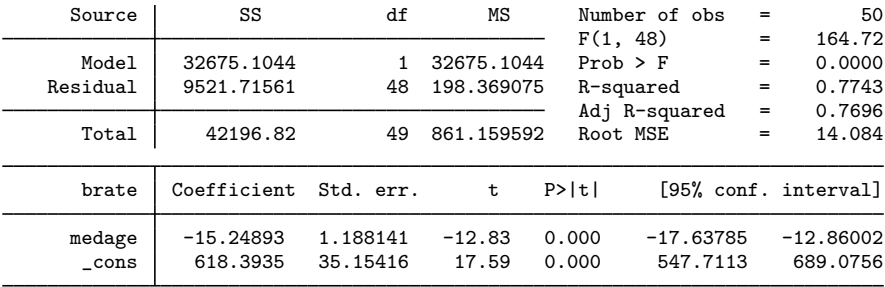

```
Block 2: c.medage#c.medage
```
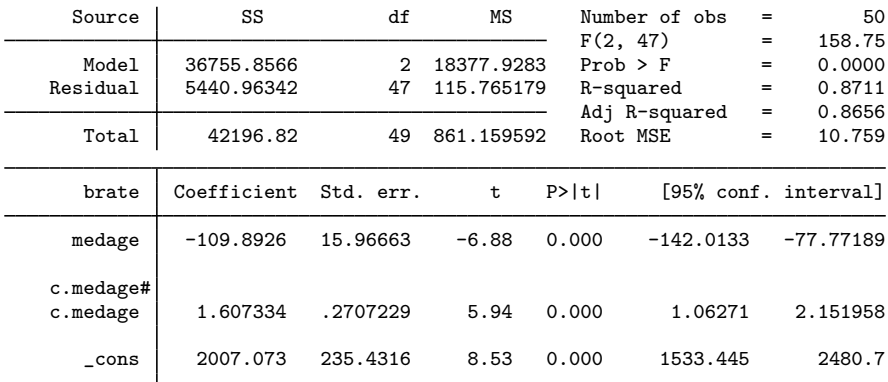

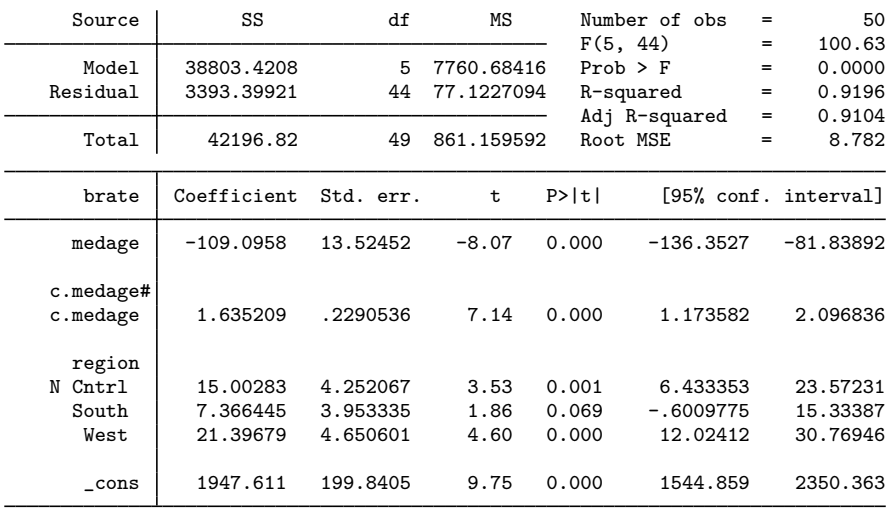

Block 3: 2.region 3.region 4.region

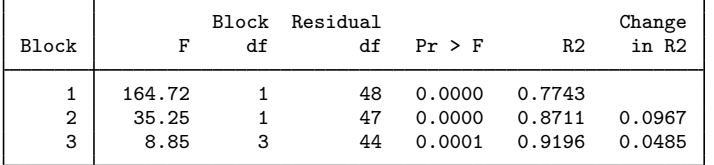

This single call to nestreg ran regress three times, adding a block of predictors to the model for each run as in

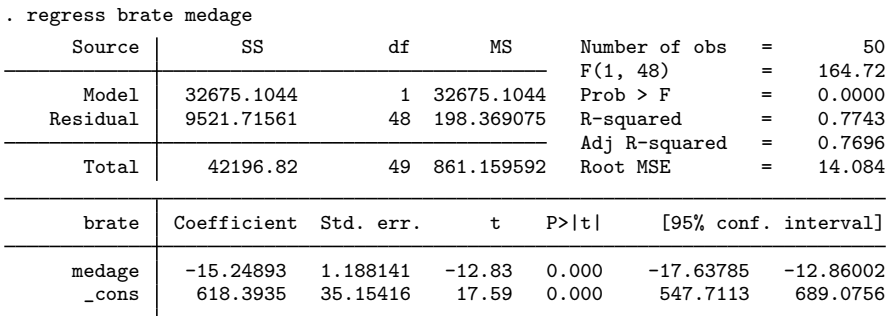

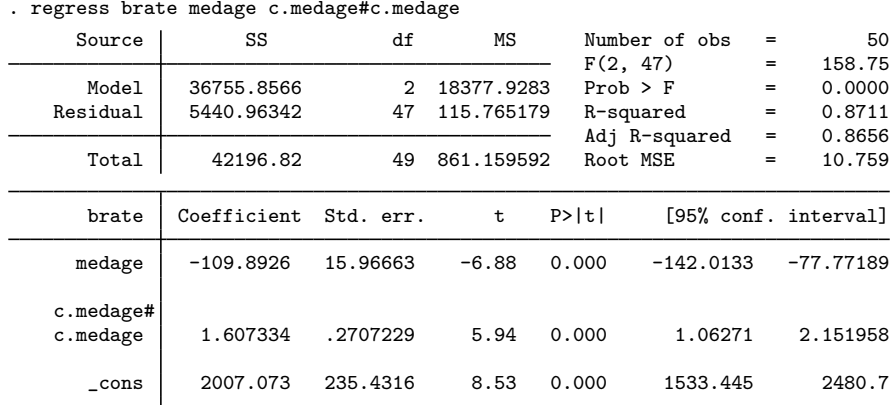

. regress brate medage c.medage#c.medage i.region

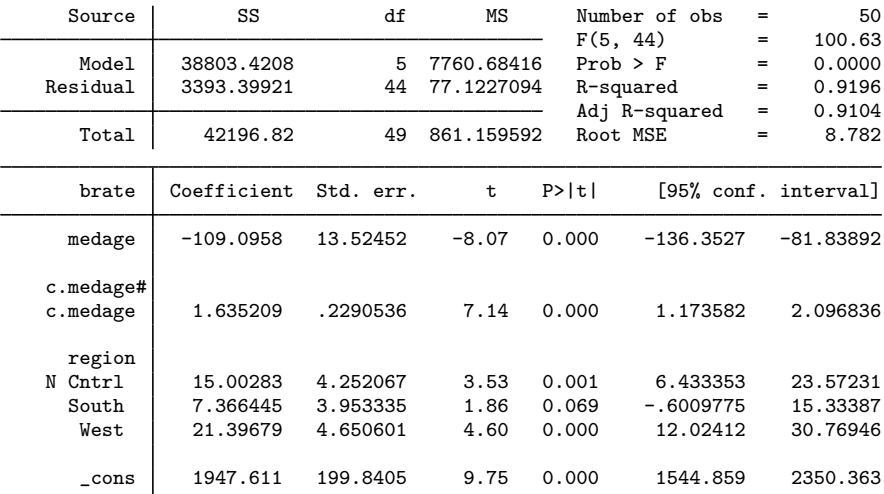

nestreg collected the F statistic for the corresponding block of predictors and the model  $R^2$ statistic from each model fit.

The  $F$  statistic for the first block, 164.72, is for a test of the joint significance of the first block of variables; it is simply the  $F$  statistic from the regression of brate on medage. The  $F$  statistic for the second block, 35.25, is for a test of the joint significance of the second block of variables in a regression of both the first and second blocks of variables. In our example, it is an  $F$  test of c.medage#c.medage in the regression of brate on medage and c.medage#c.medage. Similarly, the third block's  $\overline{F}$  statistic of 8.85 corresponds to a joint test of the indicators for the N Cntrl, South, and West regions in the final regression.

## <span id="page-5-0"></span>**Likelihood-ratio tests**

The nestreg command provides a simple syntax for performing likelihood-ratio tests for nested model specifications; also see lrtest. Using the data from [example 1](https://www.stata.com/manuals/rlrtest.pdf#rlrtestRemarksandexamplesex1_lrtest) of [R] [lrtest](https://www.stata.com/manuals/rlrtest.pdf#rlrtest), we wish to jointly test the significance of the following predictors of low birthweight: age, lwt, ptl, and ht.

```
. use https://www.stata-press.com/data/r18/lbw
(Hosmer & Lemeshow data)
. nestreg, lr: logistic low (i.race smoke ui) (age lwt ptl ht)
note: 1.race omitted because of estimability.
Block 1: 2.race 3.race smoke ui
Logistic regression \blacksquareLR \chi chi2(4) = 18.80
```
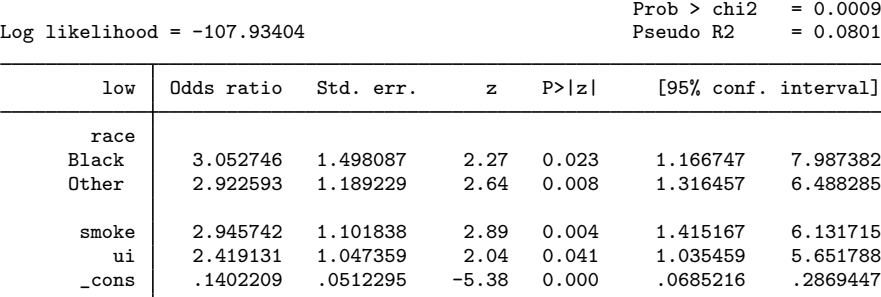

Note: \_cons estimates baseline odds.

Block 2: age lwt ptl ht

Logistic regression  $\blacksquare$ 

Log likelihood =  $-100.724$ 

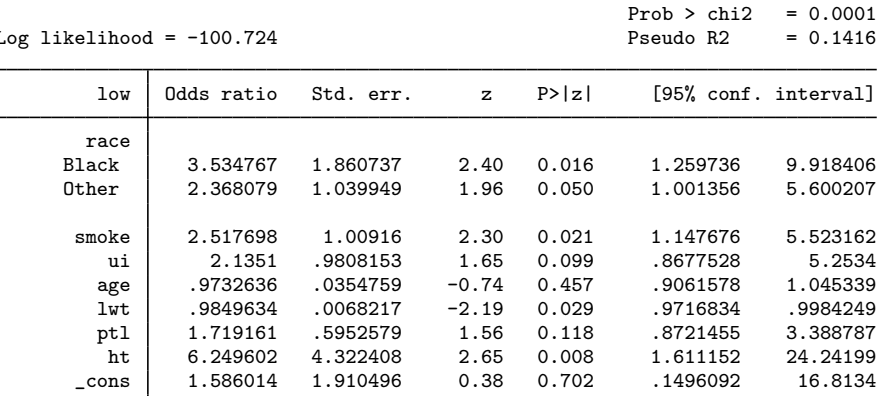

LR chi2(8) = 33.22

Note: cons estimates baseline odds.

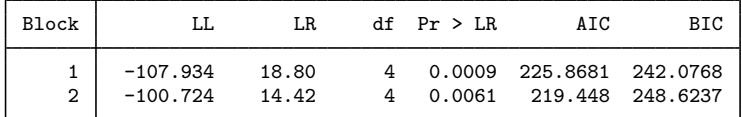

The estimation results from the full model are left in  $e()$ , so we can later use estat and other postestimation commands.

```
. estat gof
Goodness-of-fit test after logistic model
Variable: low
      Number of observations = 189
Number of covariate patterns = 182
          Pearson chi2(173) = 179.24Prob > chi2 = 0.3567
```
### <span id="page-6-4"></span>**Programming for nestreg**

If you want your community-contributed command (*command name*) to work with nestreg, it must follow standard Stata syntax and allow the if qualifier. Furthermore, *command name* must have sw or swml as a program property; see [P] [program properties](https://www.stata.com/manuals/pprogramproperties.pdf#pprogramproperties). If *command name* has swml as a property, *command name* must store the log-likelihood value in e(ll) and the model degrees of freedom in  $e(df_m)$ .

## <span id="page-6-0"></span>**Stored results**

nestreg stores the following in  $r()$ :

Matrices r(wald) matrix corresponding to the Wald table r(lr) matrix corresponding to the likelihood-ratio table

# <span id="page-6-1"></span>**Acknowledgment**

<span id="page-6-2"></span>We thank Paul H. Bern of Syracuse University for developing the hierarchical regression command that inspired nestreg.

## **References**

Acock, A. C. 2023. [A Gentle Introduction to Stata](http://www.stata-press.com/books/gentle-introduction-to-stata/). Rev. 6th ed. College Station, TX: Stata Press.

<span id="page-6-3"></span>Lindsey, C., and S. J. Sheather. 2015. [Best subsets variable selection in nonnormal regression models](http://www.stata-journal.com/article.html?article=st0413). Stata Journal 15: 1046–1059.

## **Also see**

[P] [program properties](https://www.stata.com/manuals/pprogramproperties.pdf#pprogramproperties) — Properties of user-defined programs

Stata, Stata Press, and Mata are registered trademarks of StataCorp LLC. Stata and Stata Press are registered trademarks with the World Intellectual Property Organization of the United Nations. Other brand and product names are registered trademarks or trademarks of their respective companies. Copyright  $\hat{c}$  (c) 1985–2023 StataCorp LLC, College Station, TX, USA. All rights reserved.

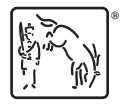